#### REPUBLIQUE ALGERIENNE DEMOCRATIQUE ET POPULAIRE MINISTERE DE L'ENSEIGNEMENT SUPERIEUR ET DE LA RECHERCHE SCIENTIFIOUE

#### Université de M'sila Faculté des Mathématiques et de l'Informatique Département d'informatique

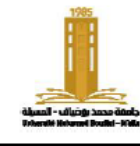

حامعة المسللة كلبة الرياضيات والإعلام الآلي فسم الإعلام الآلي

Niveau: 1<sup>e</sup> année informatique **Matière**: ASD2

# **Série TD/TP N° : 03**

**Année universitaire :** 2022/2023 **Chapitre 1** : Les pointeurs

**Remarque** Utiliser des tableaux dynamiques

### **Exercice 1 : (TD)**

Complétez le tableau suivant qui indique la valeur de chaque variable après chaque instruction.

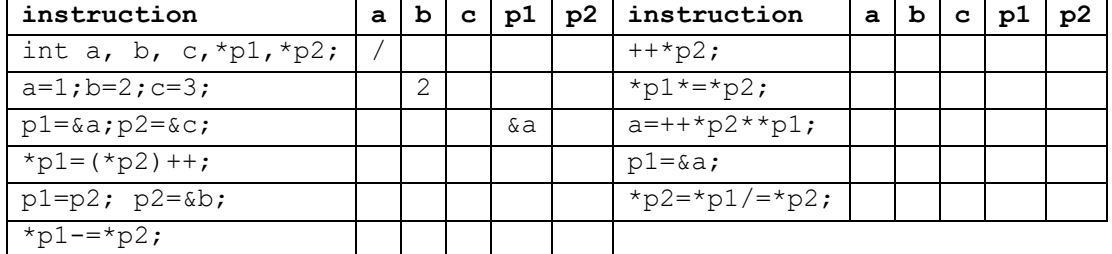

## **Exercice 2 : (TP)**

Écrivez un programme qui remplit un tableau T de nombres réels, puis crée deux tableaux TP et TN, et place tous les nombres positifs dans TP et tous les nombres négatifs dans TN, et laisse les nombres nuls tels quels.

## **Exercice 3 : (TD)**

```
Soit p un pointeur pointant sur le tableau T :
```

```
int T[] = \{8, 17, 7, 9, 48, 76, 22, 27\}; int *p =T;
```
Quelle est la valeur ou l'adresse renvoyée par chacune des expressions suivantes :

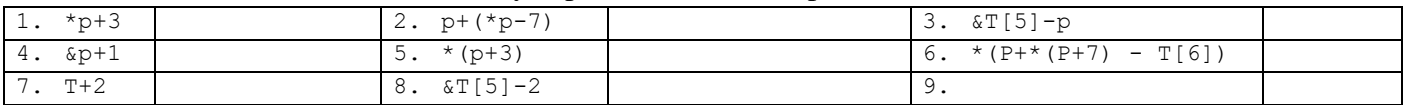

# **Exercice 4 : (TD/TP)**

Écrivez la fonction *strcat* qui concatène deux chaînes de caractères dans une nouvelle chaîne. (utiliser l'opérateur de déréférencement \* au lieu de []).

## **Exercice 5 : (TP)**

Écrivez la fonction *copy* qui copie une partie d'un tableau. La fonction prend le tableau et sa taille, le début et la longueur a copié et renvoie un pointeur vers le nouveau tableau.

## **Exercice 6 : (TD/TP)**

Supposons que nous avons une image en noir et blanc de dimensions n×m, stockée sous la forme d'une matrice d'entiers. Écrivez une fonction nommée " *flip* " qui retourne l'image verticalement

## **Exercice 7 : (TD)**

Écrivez la fonction *Mat2Tab* qui convertit une matrice en un tableau.

# **Exercice 8 : (à domicile)**

- Écrivez la fonction *lowerMat* qui ne réserve que la moitié inférieure d'une matrice.
- Écrivez la fonction *Tab2Mat* qui convertit un tableau en une matrice.
- Écrivez la fonction **strContains** qui prend deux chaînes et nous indique si la première contient la seconde ou non.